## Making Animated GIFs

**GIF** images (**Graphics Interchange Format**) can (but don't have to) be animated

Animated GIFs are a bit like short movies and can be used online or on screen (in PowerPoint etc...). They aren't much use for printed documents

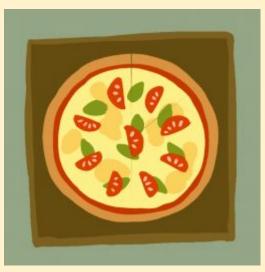

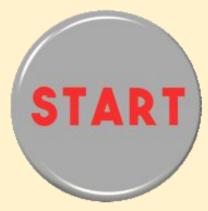

## Making Animated GIFs

By using each image as a single **frame**, we can create an animated GIF that appears to show the horse galloping

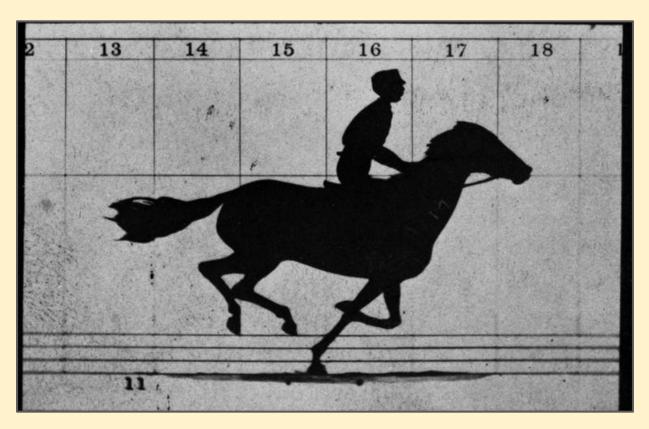

Look at the board to see the animated version - GIFs don't move in PDF files

## Making Animated GIFs

This is the similar to the way a real of movie film uses individual still images - or **frames** 

When the film is played quickly enough it looks like it's a moving image

Movies play at **24 frames per second**. GIFs usually play at **10 frames per second** so the movie is less smooth

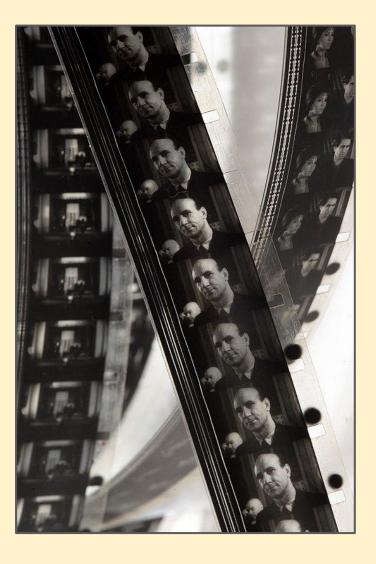